## <<Windows XP >>>

<<Windows XP >>

- 13 ISBN 9787313038982
- 10 ISBN 7313038984

出版时间:2005-2

页数:343

541000

extended by PDF and the PDF

http://www.tushu007.com

## <<Windows XP >>>

windows Office

Office and 20 office  $\alpha$ 

 $\Box$ Office

Windows Office

 $\Box$ Office

本套书不仅可以作为学习的培训肜书,也可以作为Office用户的绝佳参考书。

## $<<$ Windows XP $>>$

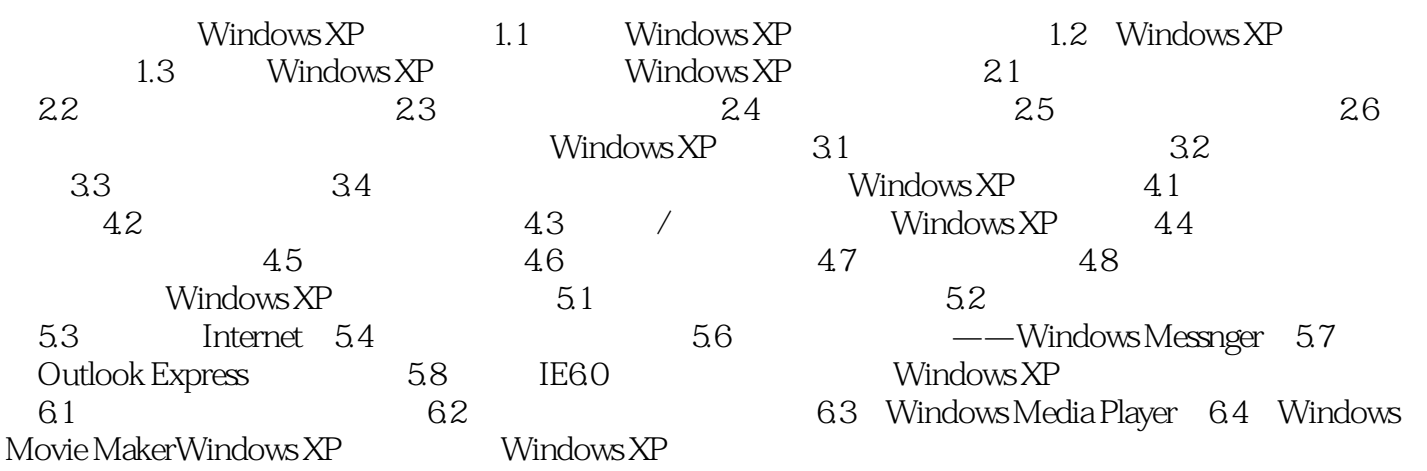

 $<<$ Windows XP $>>$ 

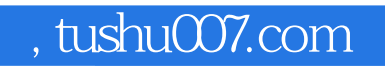

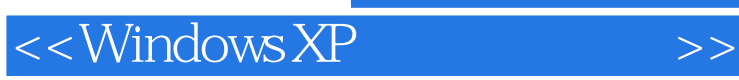

Windows XP

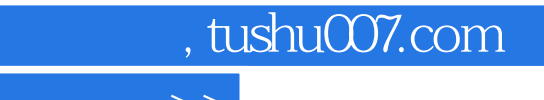

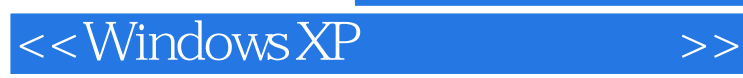

本站所提供下载的PDF图书仅提供预览和简介,请支持正版图书。

更多资源请访问:http://www.tushu007.com